# Chapter 3

### Arithmetic for Computers

Jiang Jiang jiangjiang@ic.sjtu.edu.cn [Adapted from *Computer Organization and Design, 4th Edition*, Patterson & Hennessy, © 2008, MK]

# **Arithmetic for Computers**

- **n** Operations on integers
	- **Addition and subtraction**
	- Multiplication and division
	- **Dealing with overflow**
- **n** Floating-point real numbers
	- Representation and operations
- ALU: Arithmetic Logic Unit
	- **HW performs addition, subtraction, and**  usually logical operations such as AND and OR

### **Integer Addition**

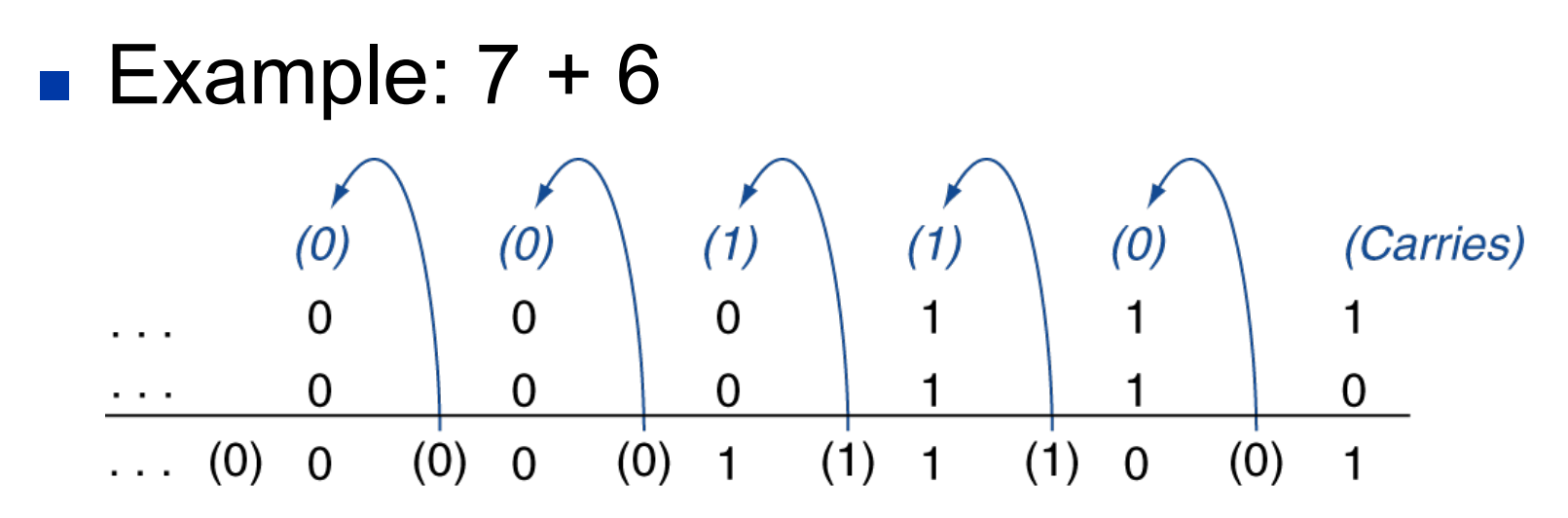

Overflow if result out of range (2's complement)

- $\blacksquare$  Adding +ve and  $\lnot$  ve operands, no overflow
- Adding two +ve operands
	- Overflow if result sign is 1
- $\blacksquare$  Adding two –ve operands
	- Overflow if result sign is 0

### **Integer Subtraction**

- Add negation of second operand
- **Example:**  $7 6 = 7 + (-6)$ 
	- +7: 0000 0000 … 0000 0111
	- –6: 1111 1111 … 1111 1010
	- +1: 0000 0000 … 0000 0001

■ Overflow if result out of range (2's complement)

- **Subtracting two +ve or two –ve operands, no overflow**
- Subtracting +ve from  $-$ ve operand
	- Overflow if result sign is 0
- Subtracting  $-ve$  from  $+ve$  operand
	- Overflow if result sign is 1

# **Dealing with Overflow**

- Some languages ignore overflow
	- $E.g., C$
	- Use MIPS addu, addiu, subu instructions
	- **E** Checked by programmer
- Other languages require raising an exception
	- E.g., Ada, Fortran
	- Use MIPS add, addi, sub instructions
	- On overflow, invoke exception handler
		- Save PC in exception program counter (EPC) register
		- Jump to predefined handler address
		- mfc0 (move from coprocessor reg) instruction can retrieve EPC value, to return after corrective action

# **Dealing with Overflow**

### add rd, rs, rt

if (NotWordValue(GPR[rs]) or NotWordValue(GPR[rt])) then UndefinedResult() endif  $temp \leftarrow GPR[rs] + GPR[rt]$ 

if (32 bit arithmetic overflow) then

SignalException(IntegerOverflow)

else

```
GPR[rd] \leftarrowsign_extend(temp<sub>31-0</sub>)
endif
```
### ■ addu rd,rs,rt

if (NotWordValue(GPR[rs]) or NotWordValue(GPR[rt])) then UndefinedResult() endif temp  $\leftarrow$  GPR[rs] + GPR[rt] GPR[rd] $\leftarrow$  sign\_extend(temp<sub>31-0</sub>)

## **Arithmetic for Multimedia**

- Graphics and media processing operates on vectors of 8 -bit and 16-bit data
	- $\blacksquare$  8 bits: byte, 16 bits: halfword
	- Use 64-bit adder, with partitioned carry chain
		- Operate on 8×8-bit, 4×16-bit, or 2×32-bit vectors
	- SIMD (single-instruction, multiple-data), vector or Sub -Word Parallel
- **n** Saturating operations
	- <sup>n</sup> On overflow, result is set to largest representable value (largest positive or most negative number)
		- <sup>n</sup> C.f. 2s-complement modulo arithmetic
	- <sup>n</sup> E.g., clipping in audio, saturation in video
- **n** Multimedia extensions to ISAs
	- **NDMX (MIPS Digital Media eXtension), c.f. Intel SSE**

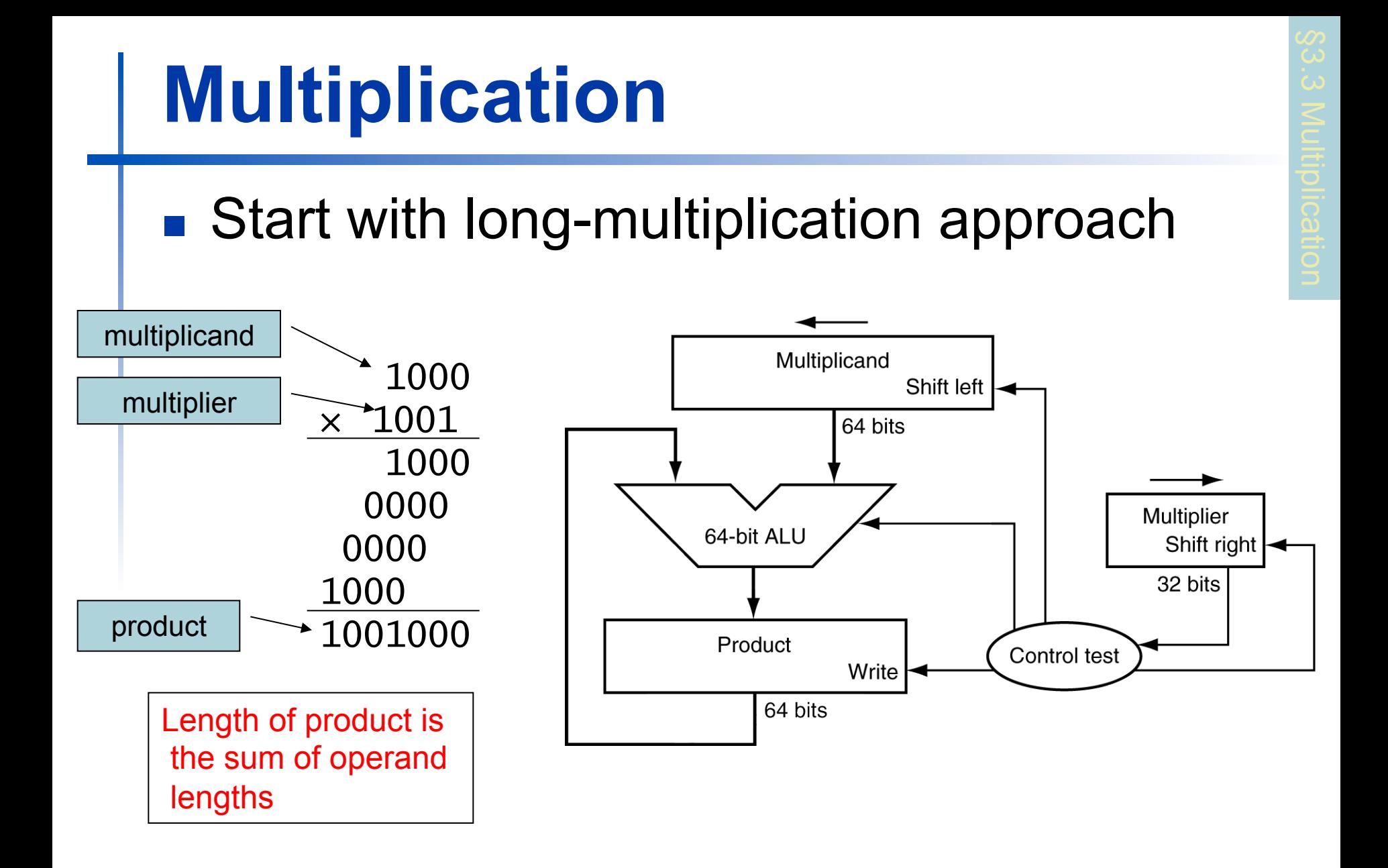

### **Multiplication Hardware**

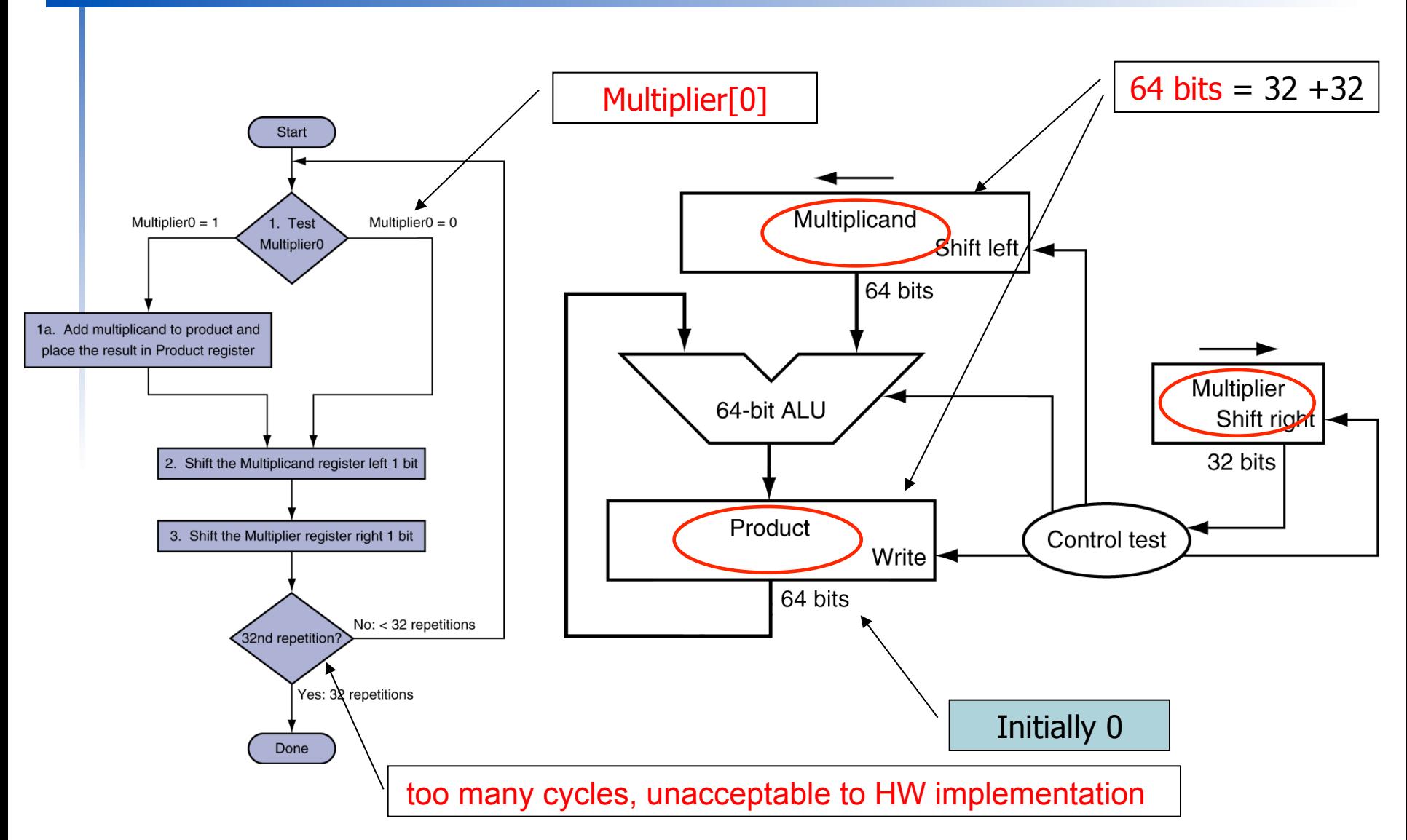

#### **Chapter 3 — Arithmetic for Computers — 10**

## **Optimized Multiplier**

### ■ Perform steps in parallel: add/shift

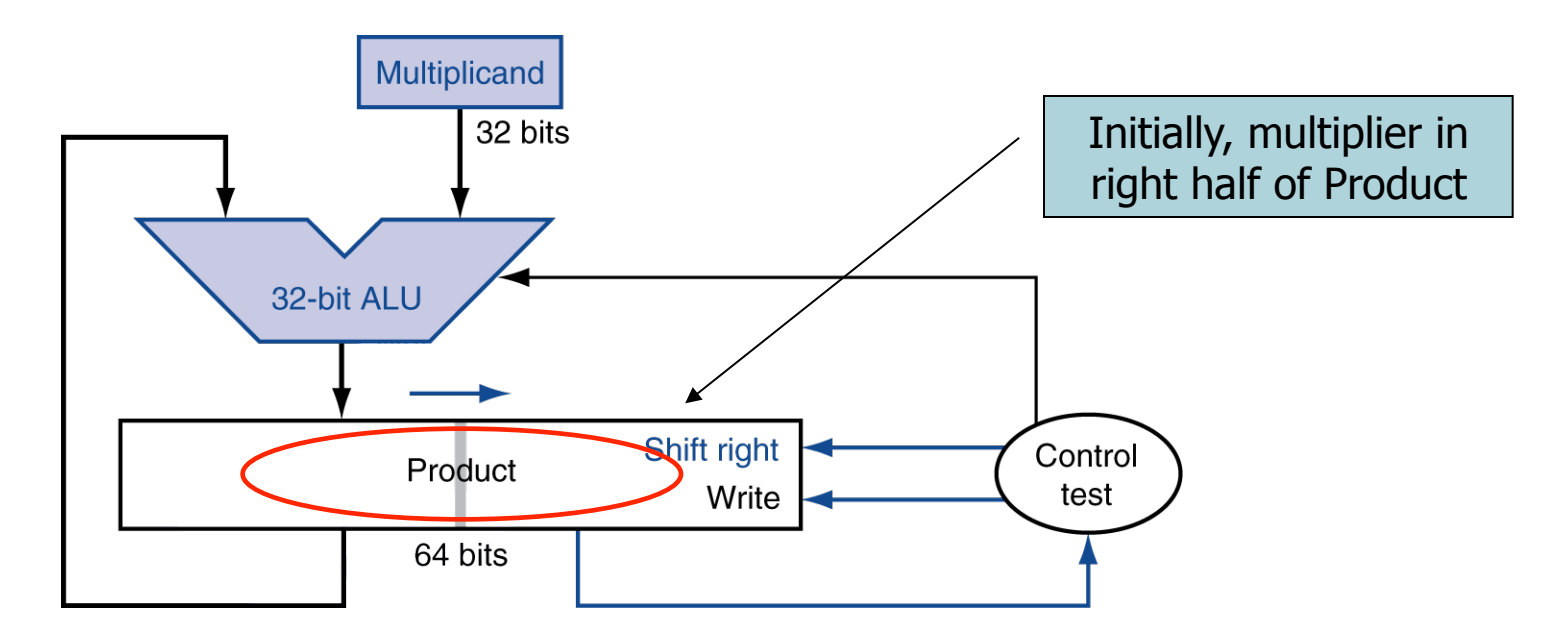

■ One cycle per partial-product addition **That's ok, if frequency of multiplications is low** 

**Chapter 3 — Arithmetic for Computers — 11** 

### **Faster Multiplier**

- **u.** Uses multiple adders
	- Parallel tree,  $log<sub>2</sub>(32)$  or 5 32-bit add time
	- Cost/performance tradeoff

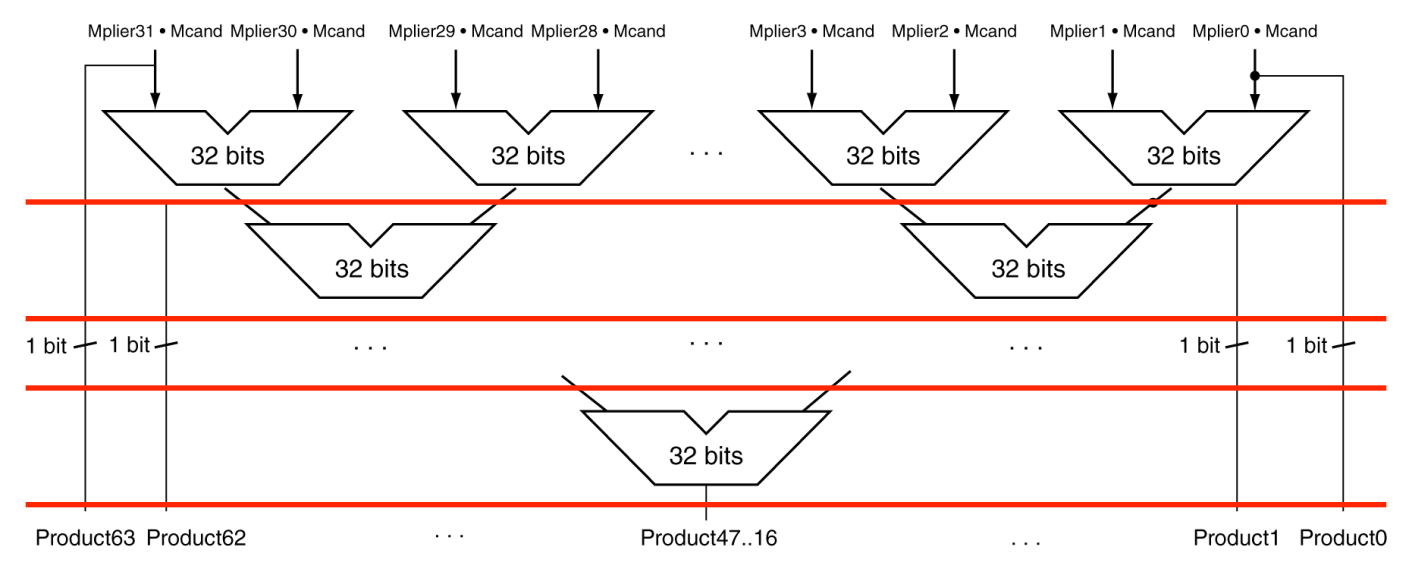

- Can be pipelined
	- Several multiplication performed in parallel
	- $\blacksquare$  More resource

# **MIPS Integer Multiplication**

- Two special 32-bit registers for 64-bit product
	- **HI: most-significant 32 bits**
	- LO: least-significant 32-bits
- **n** Instructions
	- $m$  mult rs, rt / multu rs, rt (2 operands) **64-bit product in HI/LO**
	- $m$  mfhi rd / mflo rd  $(1$  operand)
		- **Nove from HI/LO to rd**
		- Can test HI value to see if product overflows 32 bits
	- <sup>n</sup> mul rd, rs, rt (32b result)
		-
		- Least-significant 32 bits of product –> rd
		- <sup>n</sup> Pseudoinstruction

### **Division**

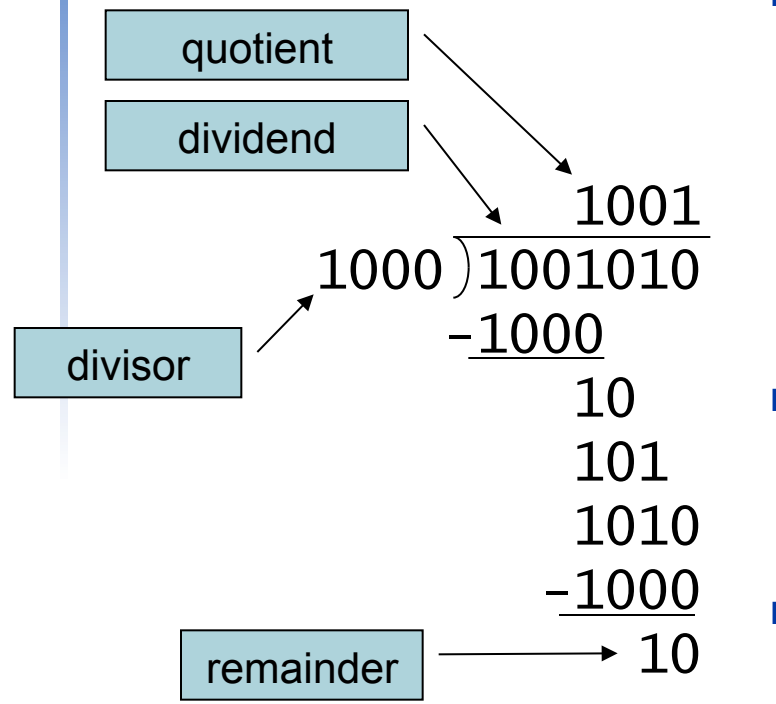

*n*-bit operands yield *n*-bit quotient and remainder

- <sup>n</sup> Check for 0 divisor
- Long division approach
	- If divisor  $\leq$  dividend bits
		- n 1 bit in quotient, subtract
	- **n** Otherwise
		- 0 bit in quotient, bring down next dividend bit
- **Restoring division** 
	- Do the subtract, and if remainder goes < 0, add divisor back
- Signed division
	- Divide using absolute values
	- Adjust sign of quotient and remainder as required

### **Division Hardware**

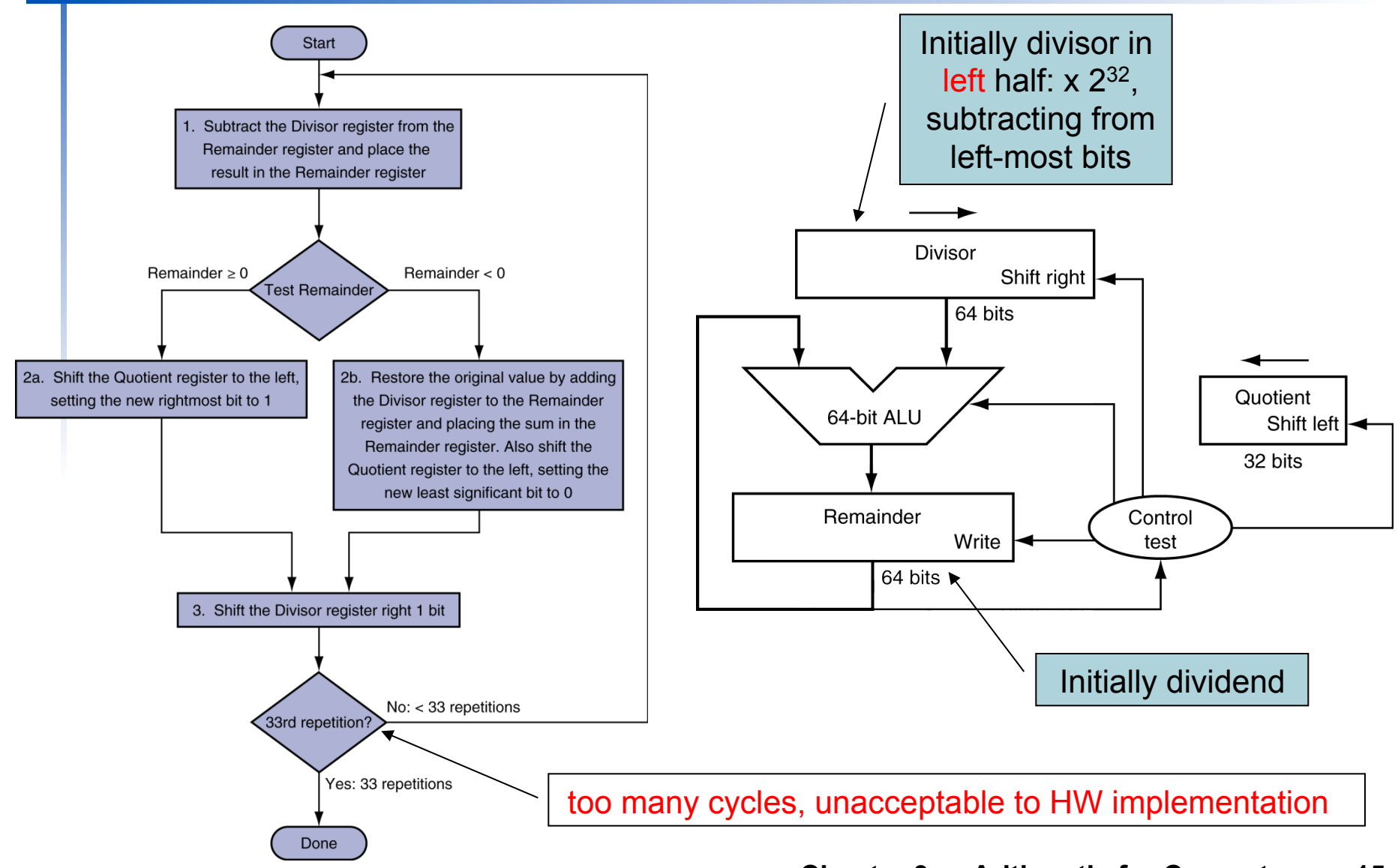

#### **Chapter 3 — Arithmetic for Computers — 15**

### **Optimized Divider**

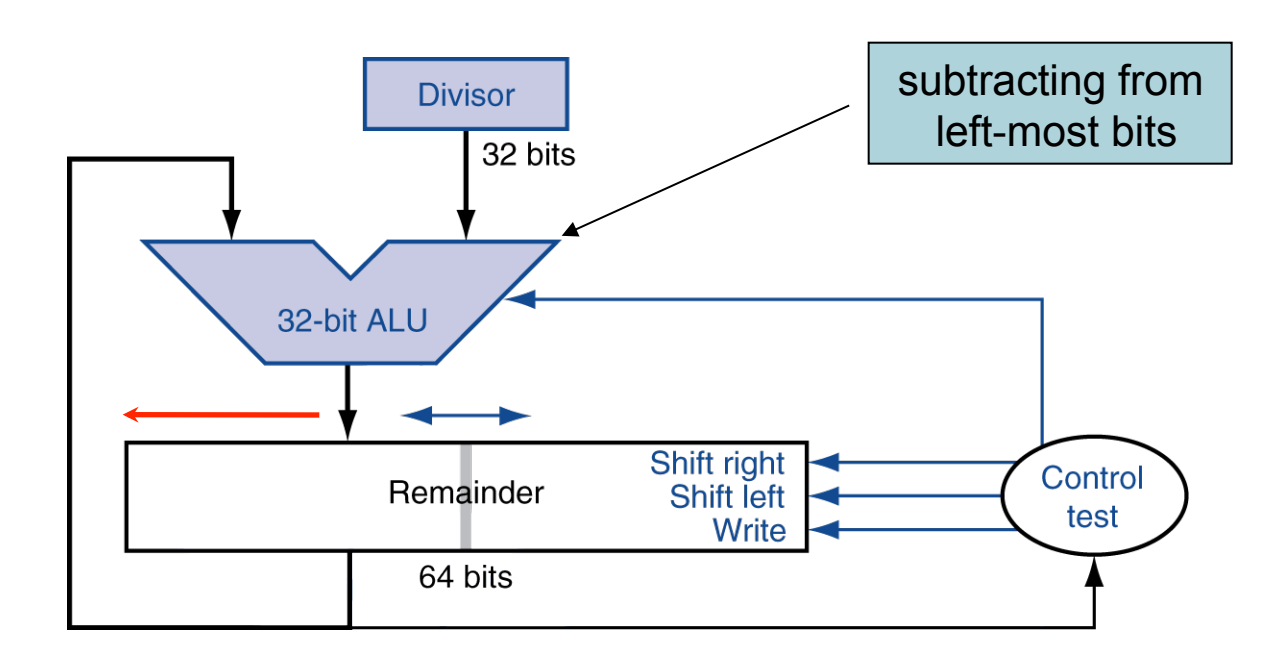

- One cycle per partial-remainder subtraction
- **Looks a lot like a multiplier!** 
	- $\blacksquare$  Same hardware can be used for both

### **Faster Division**

- Can't use parallel hardware as in multiplier
	- Subtraction is conditional on sign of remainder
	- As a rule, the dividend and remainder must have the same sign, no matter what the signs of the divisor and quotient
- **Faster dividers (e.g. SRT division)**  generate multiple quotient bits per step
	- $\blacksquare$  A typical value today is 4 bits
	- The key is guessing the value to subtract
	- Still require multiple steps

## **MIPS Division**

- **u** Use HI/LO registers for result as multiplication
	- **HI: 32-bit remainder**
	- LO: 32-bit quotient
- n Instructions
	- odiv rs, rt / divu rs, rt
	- No overflow or divide-by-0 checking
		- Software must perform checks if required
	- **Use mfhi, mflo to access result**
	- odiv rd, rs, rt: pseudoinstruction

# **Floating Point**

- Representation for non-integral numbers **n Including very small and very large numbers**
- **n** Like scientific notation

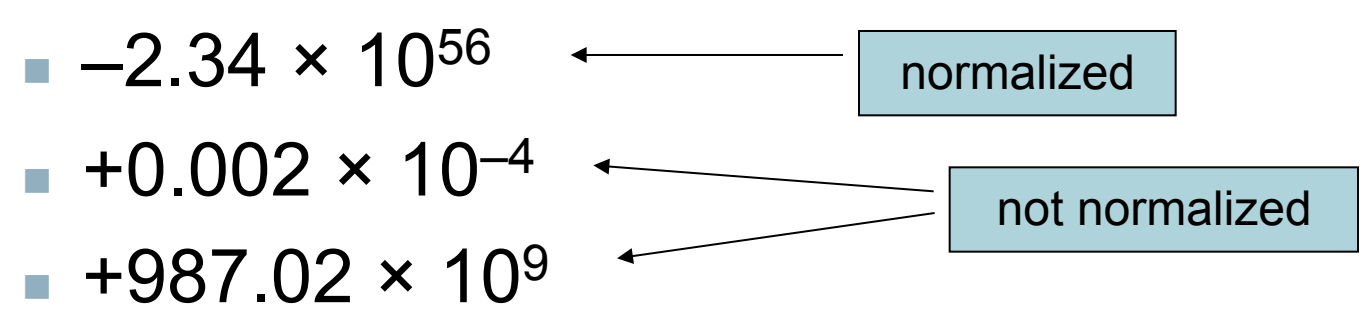

- **n** In binary
	- ±1*.xxxxxxx<sub>2</sub> × 2<sup>yyyy</sup>*
- $\blacksquare$  Types float and double in C

# **Floating Point Standard**

- Defined by IEEE Std. 754-1985
- **Developed in response to divergence of**  representations
	- **Portability issues for scientific code**
- **Now almost universally adopted**
- Two representations
	- Single precision (32-bit)
	- Double precision (64-bit)

# **IEEE Floating-Point Format**

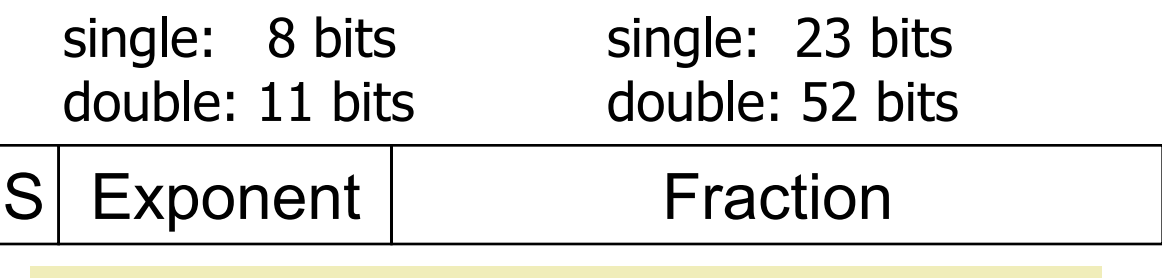

 $X = (-1)^{S} \times (1 + Fraction) \times 2^{(Exponent-Bias)}$ 

- S: sign bit (0  $\Rightarrow$  non-negative, 1  $\Rightarrow$  negative)
- Normalize significand:  $1.0 \le$  |significand|  $\le$  2.0
	- Always has a leading pre-binary-point 1 bit, so no need to represent it explicitly (hidden bit)
	- Significand is Fraction with the "1." To restore: 1+Fraction

■ Exponent: excess representation: actual exponent + Bias

- Ensures exponent is unsigned, biased notation
- $\blacksquare$  IEEE 754's bias

Single: Bias =  $127 = 2<sup>7</sup>-1$ ; Double: Bias =  $1203 = 2<sup>10</sup>-1$ 

Bias is  $2^{(n-1)}-1$ , c.f. conventional  $2^{(n-1)}$ 

### **Floating-Point Example**

- Represent –0.75
	- $-0.75 = (-1)^{1} \times 1.1^{2} \times 2^{-1}$
	- $s = 1$
	- Fraction =  $1000...00$
	- Exponent =  $-1$  + Bias
		- Single:  $-1 + 127 = 126 = 01111110<sub>2</sub>$
		- Double:  $-1 + 1023 = 1022 = 01111111110$
- Single: 10111111101000…00
- Double: 1011111111101000...00

### **Floating-Point Example**

- $\blacksquare$  What number is represented by the single -precision float
	- 11000000101000…00
		- $\blacksquare$  S = 1
		- **Fraction = 01000...00**
		- Exponent =  $10000001<sub>2</sub>$  = 129

$$
\mathbf{x} = (-1)^{1} \times (1 + 01_{2}) \times 2^{(129 - 127)}
$$
  
= (-1) \times 1.25 \times 2^{2}  
= -5.0

# **Single-Precision Range**

- Exponents 00000000 and 11111111 reserved
- **n** Smallest value
	- Exponent: 00000001
		- $\Rightarrow$  actual exponent = 1 127 = –126
	- Fraction:  $000...00 \Rightarrow$  significand = 1.0
	- $\pm 1.0 \times 2^{-126} \approx \pm 1.2 \times 10^{-38}$
- **Largest value** 
	- exponent: 11111110  $\Rightarrow$  actual exponent = 254 - 127 = +127
	- Fraction: 111…11  $\Rightarrow$  significand  $\approx$  2.0
	- $\pm 2.0 \times 2^{+127} \approx \pm 3.4 \times 10^{+38}$

### **Double-Precision Range**

- Exponents 0000...00 and 1111...11 reserved
- **n** Smallest value
	- Exponent: 00000000001
		- $\Rightarrow$  actual exponent = 1 1023 = –1022
	- Fraction:  $000...00 \Rightarrow$  significand = 1.0
	- $\pm 1.0 \times 2^{-1022} \approx \pm 2.2 \times 10^{-308}$
- **Largest value** 
	- Exponent: 1111111110 ⇒ actual exponent =  $2046 - 1023 = +1023$
	- Fraction: 111…11  $\Rightarrow$  significand  $\approx$  2.0
	- $\pm 2.0 \times 2^{+1023} \approx \pm 1.8 \times 10^{+308}$

### **Floating-Point Precision**

- **Relative precision** 
	- All fraction bits are significant
	- $\blacksquare$  Single: approx 2<sup>-23</sup>
		- Equivalent to 23 ×  $log_{10}2 \approx 23 \times 0.3 \approx 6$  decimal digits of precision
	- **Double: approx 2<sup>-52</sup>** 
		- Equivalent to 52 ×  $log_{10}2 \approx 52 \times 0.3 \approx 16$  decimal digits of precision

### **Denormal Numbers**

■ Exponent =  $000...0$  ⇒ hidden bit is 0

$$
x = (-1)^{S} \times (0 + Fraction) \times 2^{-Bias}
$$

Smaller than normal numbers

- $\blacksquare$  allow for gradual underflow, with diminishing precision
- Denormal with fraction  $= 000...0$

$$
x = (-1)^{S} \times (0+0) \times 2^{-Bias} = \pm 0.0
$$
\nTwo representations of 0.0!

### **Infinities and NaNs**

- Exponent =  $111...1$ , Fraction =  $000...0$  $\blacksquare$  ±Infinity
	- Can be used in subsequent calculations, avoiding need for overflow check
- Exponent = 111...1, Fraction  $\neq 000...0$ 
	- Not-a-Number (NaN)
	- Indicates illegal or undefined result  $-$  e.g., 0.0 / 0.0
	- Can be used in subsequent calculations

### **Floating-Point Addition**

- Consider a 4-digit decimal example  $9.999 \times 10^{1} + 1.610 \times 10^{-1}$
- 1. Align decimal points

Align the number with smaller exponent, match the larger exponent  $9.999 \times 10^{1} + 0.016 \times 10^{1}$ 

### 2. Add significands

 $9.999 \times 10^{1} + 0.016 \times 10^{1} = 10.015 \times 10^{1}$ 

- 3. Normalize result & check for over/underflow  $1.0015 \times 10^{2}$
- 4. Round and renormalize if necessary  $1.002 \times 10^{2}$

### **Floating-Point Addition**

- Now consider a 4-digit binary example  $\bullet$  1.000<sub>2</sub> × 2<sup>-1</sup> + -1.110<sub>2</sub> × 2<sup>-2</sup> (0.5 + -0.4375)
- 1. Align binary points Shift number with smaller exponent, match the larger exponent  $1.000^{\circ} \times 2^{-1}$  +  $-0.111^{\circ} \times 2^{-1}$
- 2. Add significands

 $1.000^3 \times 2^{-1}$  +  $-0.111^3 \times 2^{-1}$  =  $0.001^3 \times 2^{-1}$ 

- 3. Normalize result & check for over/underflow 1.000<sub>2</sub>  $\times$  2<sup>-4</sup>, with no over/underflow
- 4. Round and renormalize if necessary  $1.000, \times 2^{-4}$  (no change) = 0.0625

### **FP Adder Hardware**

- Much more complex than integer adder Doing it in one clock cycle would take too long
	- Much longer than integer operations
	- Slower clock would penalize all instructions
- **FP** adder usually takes several cycles
	- Can be pipelined

### **FP Adder Hardware**

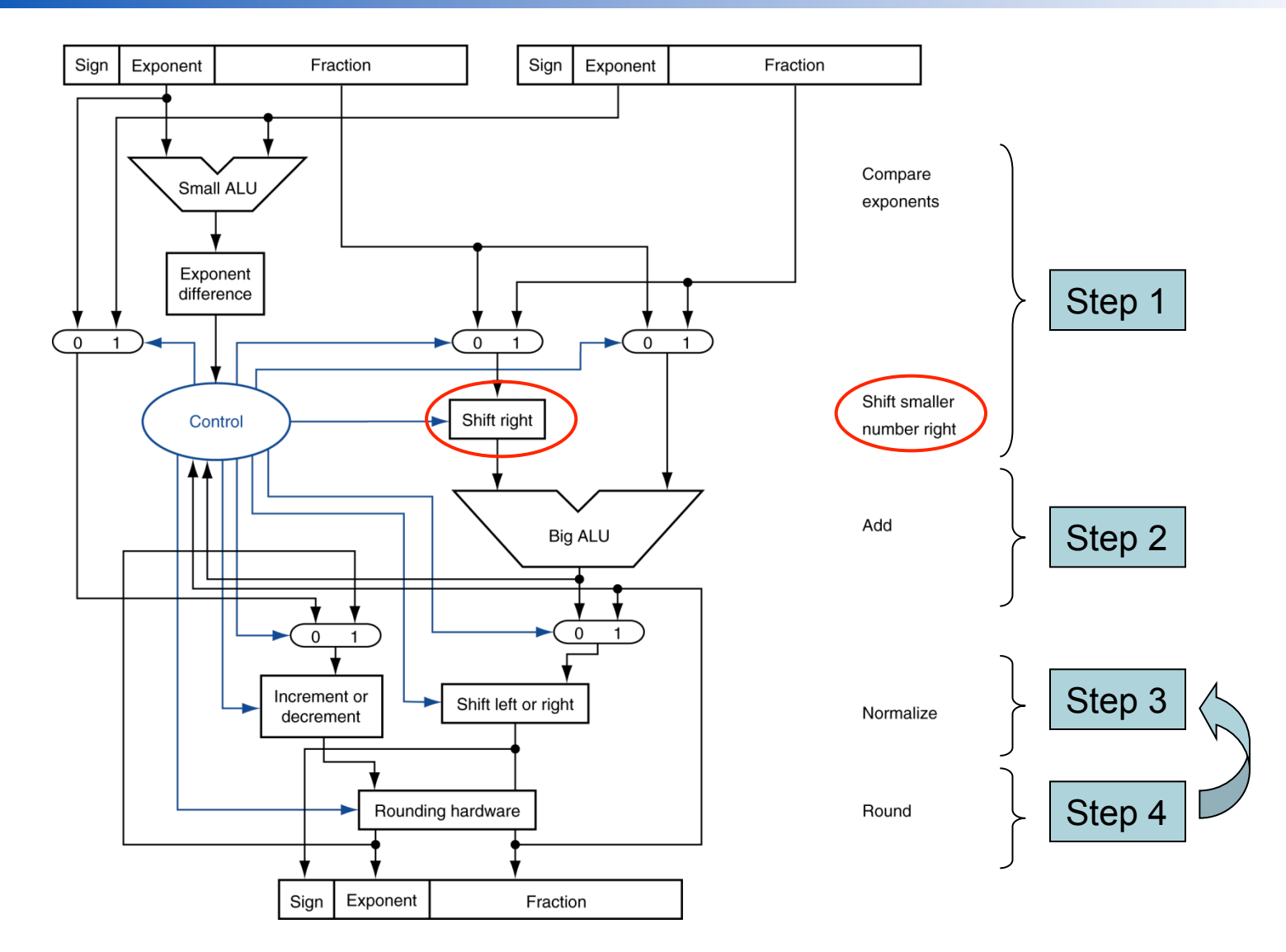

### **Chapter 3 — Arithmetic for Computers — 32**

# **Floating-Point Multiplication**

- Consider a 4-digit decimal example  $\blacksquare$  1.110  $\times$  10<sup>10</sup>  $\times$  9.200  $\times$  10<sup>-5</sup>
- 1. Add exponents

New exponent =  $10 + -5 = 5$ 

2. Multiply significands

 $1.110 \times 9.200 = 10.212 \implies 10.212 \times 10^5$ 

- 3. Normalize result & check for over/underflow  $1.0212 \times 10^{6}$
- 4. Round and renormalize if necessary  $1.021 \times 10^{6}$
- 5. Determine sign of result from signs of operands  $+1.021 \times 10^{6}$

# **Floating-Point Multiplication**

- Now consider a 4-digit binary example
	- 1.000<sub>2</sub>  $\times$  2<sup>-1</sup>  $\times$  -1.110<sub>2</sub>  $\times$  2<sup>-2</sup> (0.5  $\times$  -0.4375)
- 1. Add exponents:

For biased exponents, subtract bias from sum

Biased sum !!

Unbiased:  $-1 + -2 = -3$ 

Biased:  $(-1 + 127) + (-2 + 127) = -3 + 254 - 127 = -3 + 127$ 

2. Multiply significands

 $1.000<sub>2</sub> \times 1.110<sub>2</sub> = 1.1102 \implies 1.110<sub>2</sub> \times 2^{-3}$ 

3. Normalize result & check for over/underflow

1.110<sub>2</sub>  $\times$  2<sup>-3</sup> (no change) with no over/underflow

4. Round and renormalize if necessary

 $1.110<sub>2</sub> \times 2<sup>-3</sup>$  (no change)

5. Determine sign:  $+ve \times -ve \Rightarrow -ve$ 

 $-1.110$ <sub>2</sub>  $\times$  2<sup>-3</sup> = -0.21875

### **FP Arithmetic Hardware**

- $\blacksquare$  FP multiplier is of similar complexity to FP adder
	- But uses a multiplier for significands instead of an adder
- **FP** arithmetic hardware usually does
	- Addition, subtraction, multiplication, division, reciprocal, square-root
	- $\blacksquare$  FP  $\leftrightarrow$  integer conversion
- **n** Operations usually takes several cycles ■ Can be pipelined, especially Big ALU

# **FP Instructions in MIPS**

- **FP hardware is coprocessor 1 (c1)** 
	- Adjunct processor that extends the ISA
	- Coprocessors are alternate execution units, with register files separate from the CPU
	- MIPS architecture level defines up to 4 coprocessor units, numbered 0 to 3
- Separate FP registers (FPR), cf. GPR
	- 32 single-precision: \$f0, \$f1, ... \$f31
	- Paired for double-precision: \$f0/\$f1, \$f2/\$f3, ... Release 2 of MIPS ISA supports  $32 \times 64$ -bit FP reg's
- **FP** instructions operate only on FP registers
	- **Programs generally don't do integer ops on FP data,** or vice versa
	- More registers with minimal code-size impact

### **FP Instructions in MIPS**

- $\blacksquare$  FP load and store instructions
	- $\blacksquare$  lwc1, swc1; ldc1, sdc1  $e.g.,$   $1dc1$   $$f8, 32 ($sp)$
- **n** Single-precision arithmetic
	- add.s, sub.s, mul.s, div.s
		- <sup>n</sup> e.g., add.s \$f0, \$f1, \$f6
- **Double-precision arithmetic** 
	- add.d, sub.d, mul.d, div.d  $e.g., mul.d$  \$f4, \$f4, \$f6
- Single- and double-precision comparison (cf. ARM)
	- **c.**  $xx$ . s, c.  $xx$ . d  $(xx$  is eq, 1t, 1e, ...)
	- Sets or clears FP condition-code bit
		- $e.g. c.lt.s$   $$f3, $f4$
- **Branch on FP condition code true or false** 
	- $\blacksquare$  bc1t, bc1f
		- <sup>n</sup> e.g., bc1t TargetLabel

### **FP Example: °F to °C**

■ C code:

```
float f2c (float fahr) { 
  return ((5.0/9.0)*(fahr - 32.0));}
```
- **Figure 1.1** fahr in \$f12, result in \$f0, literals in global memory space
- Compiled MIPS code:

```
f2c: lwc1 $f16, const5($gp) 
      lwc2 $f18, const9($gp) 
      div.s $f16, $f16, $f18 
      lwc1 $f18, const32($gp) 
      sub.s $f18, $f12, $f18 
      mul.s $f0, $f16, $f18 
      jr $ra
```
### **FP Example: Array Multiplication**

- $\blacksquare$   $X = X + Y \times Z$ 
	- $\blacksquare$  All 32 × 32 matrices, 64-bit double-precision elements
- C code:
	- void mm (double x[][], double  $y[][]$ , double  $z[][]$  { int i, j, k; for  $(i = 0; i! = 32; i = i + 1)$ for  $(j = 0; j! = 32; j = i + 1)$ for  $(k = 0; k! = 32; k = k + 1)$  $x[i][j] = x[i][i]$  + y[i][k] \* z[k][j]; } Addresses of x, y, z in  $$a0, $a1, $a2,$  and
		- i, j, k in \$s0, \$s1, \$s2

### **FP Example: Array Multiplication**

### **NIPS** code:

…

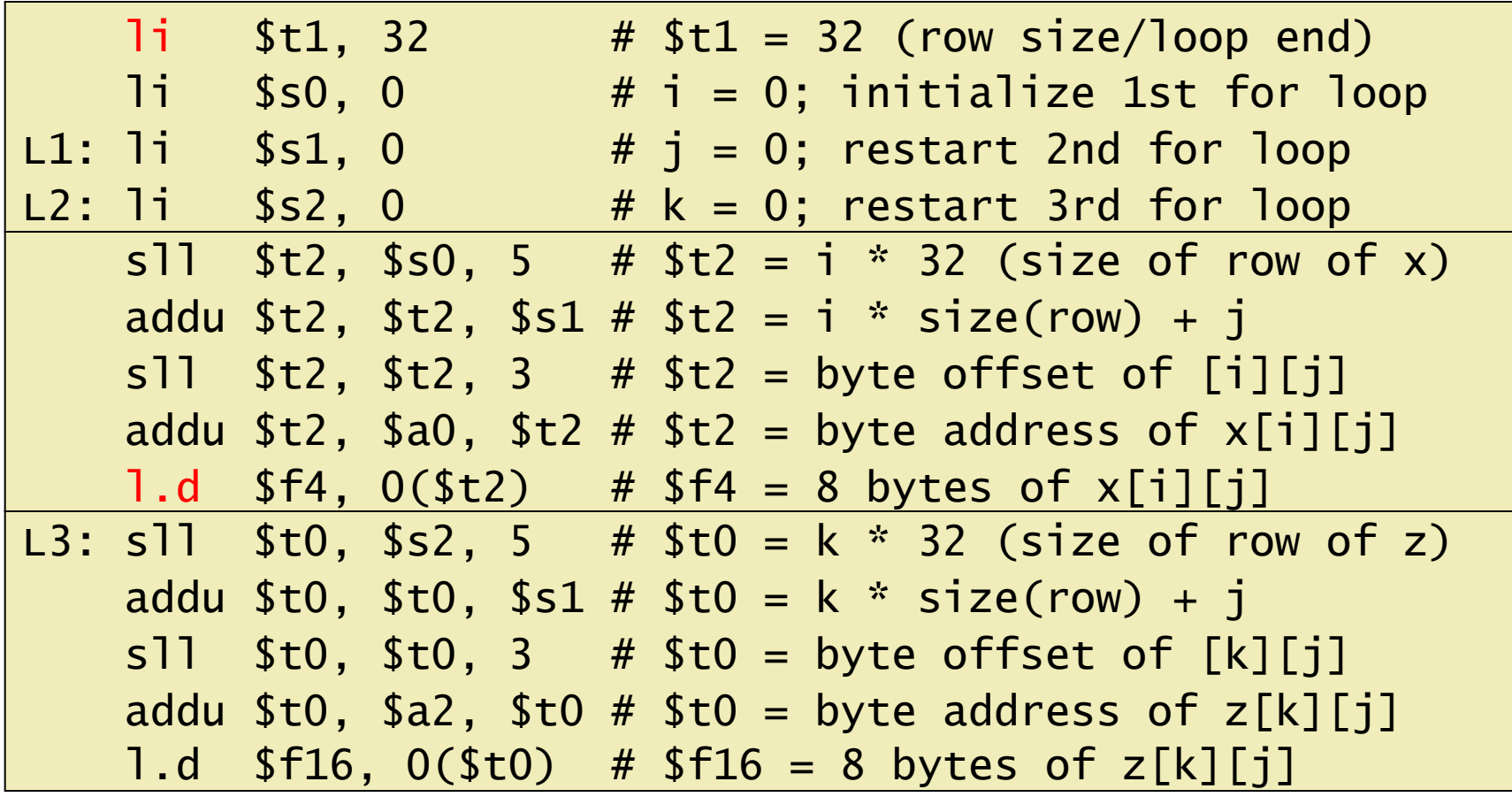

### **FP Example: Array Multiplication**

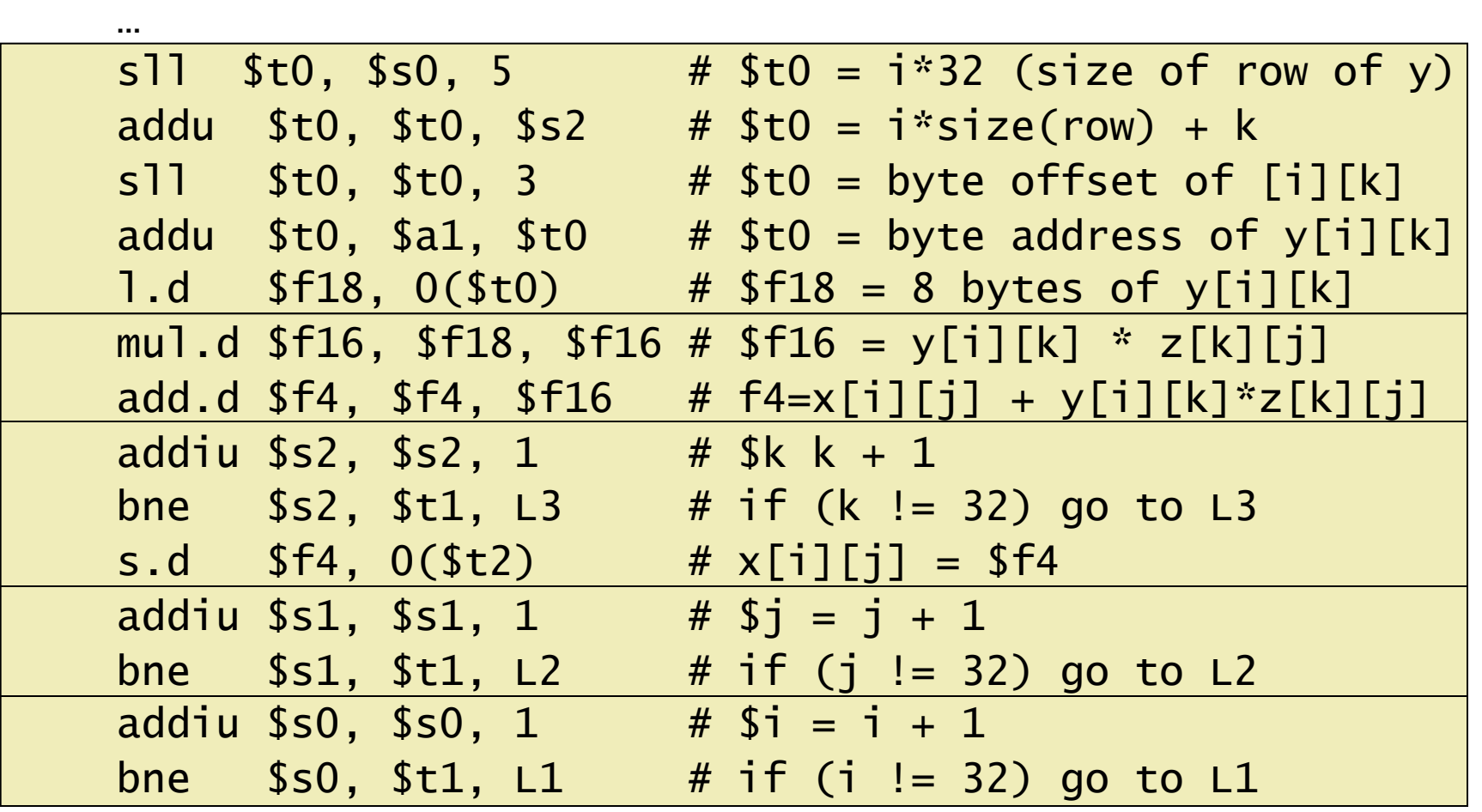

### **Accurate Arithmetic**

- IEEE Std. 754 specifies additional rounding control
	- Extra bits of precision (guard, round, sticky)
	- Choice of rounding modes
	- Allows programmer to fine-tune numerical behavior of a computation
- **Not all FP units implement all options** 
	- Most programming languages and FP libraries just use defaults
- **Trade-off between hardware complexity, performance,** and market requirements
- **Fused multiply add** 
	- A floating-point instruction that performs both a multiply and an add, but rounds only once
	- A single rounding step increases the precision of multiply add
	- **2** flops per instruction
	- <sup>n</sup> E.g madd.d fd, fr, fs, ft (MIPS64)

### **Interpretation of Data**

### The BIG Picture

### ■ Bits have no inherent meaning

- **n Interpretation depends on the instructions** applied
- Computer representations of numbers
	- **Finite range and precision**
	- $\blacksquare$  Need to account for this in programs

### **Associativity**

- **Parallel programs may interleave operations in**  unexpected orders
	- **Assumptions of associativity may fail**

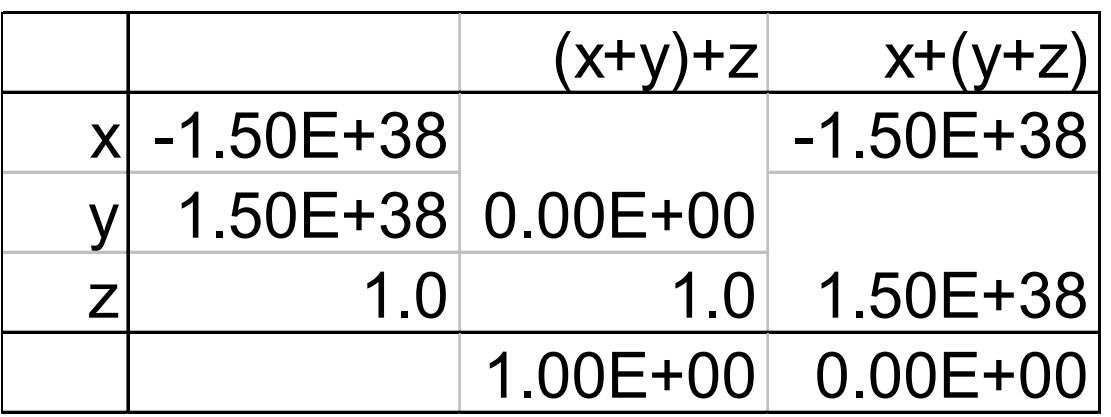

- Integer addition is associative, while floatingpoint addition is not associative
- **n** Need to validate parallel programs under varying degrees of parallelism

### **x86 FP Architecture**

- <sup>n</sup> Originally based on 8087 FP coprocessor
	- $8 \times 80$ -bit extended-precision registers
	- Used as a push-down stack
		- loads push numbers onto the stack, operations find operands in the 2 top elements of the stack, stores pop elements off the stack
	- Registers indexed from TOS (Top of Stack):
		- $ST(0), ST(1), ...$
- FP values are 32-bit or 64 in memory
	- Converted on load/store of memory operand
	- Integer operands can also be converted on load/store
- **Notailly 1.5 Very difficult to generate and optimize code** 
	- Result: poor FP performance
	- n Intel created a more traditional fp architecture as part of SSE2

### **Streaming SIMD Extension 2 (SSE2)**

- Adds  $8 \times 64$ -bit registers
	- Complier can choose to use 8 SSE FPRs
	- Extended to 16 registers in AMD64/EM64T
- Can be used for multiple FP operands
	- $\sqrt{2 \times 64}$ -bit double precision
	- $\blacksquare$  4  $\times$  32-bit double precision
	- **n** Instructions operate on them simultaneously
		- Single-Instruction Multiple-Data

### **Fallacies**

- Fallacy: Just as a left shift instruction can replace an integer multiply by a power of 2, a right shift is the same as an integer division by a power of 2
	- Left shift by *i* places multiplies an integer by 2<sup>*i*</sup>, e.g. sll
	- Right shift divides by 2<sup>*i*?</sup> e.g. sr<sup>1</sup>
		- Only for unsigned integers
	- For signed integers
		- Arithmetic right shift: replicate the sign bit,  $sra$
		- $E.g., -5/4, 11111011<sub>2</sub> >> 2 = 11111110<sub>2</sub>$

### **Pitfalls**

■ Pitfall: The MIPS instruction add immediate unsigned (addiu) sign-extends its 16-bit immediate field

### **Fallacies**

- Fallacy: Only theoretical mathematicians care about floating-point accuracy
	- **n** Important for scientific code
		- But for everyday consumer use?
			- "My bank balance is out by  $0.0002¢$ !"
	- $\blacksquare$  The Intel Pentium FDIV bug
		- In Sept. 1994, a math professor discovered the bug
		- The market expects accuracy
		- <sup>n</sup> This recall cost Intel \$500 million!
	- In April 1997, another FP bug was revealed in Pentium Pro and Pentium II
		- Public acknowledgement
	- $\blacksquare$  Software patch

# **Concluding Remarks**

- **n** ISAs support arithmetic
	- Signed and unsigned integers
	- Operand: 2's complement
	- **Floating-point approximation to reals**
- Bounded range and precision
	- **n** Operations can overflow and underflow
- **NIPS ISA** 
	- Core instructions: 54 most frequently used 100% of SPECINT, 97% of SPECFP
	- Other instructions: less frequent, 3%

#### **MIPS assembly language**

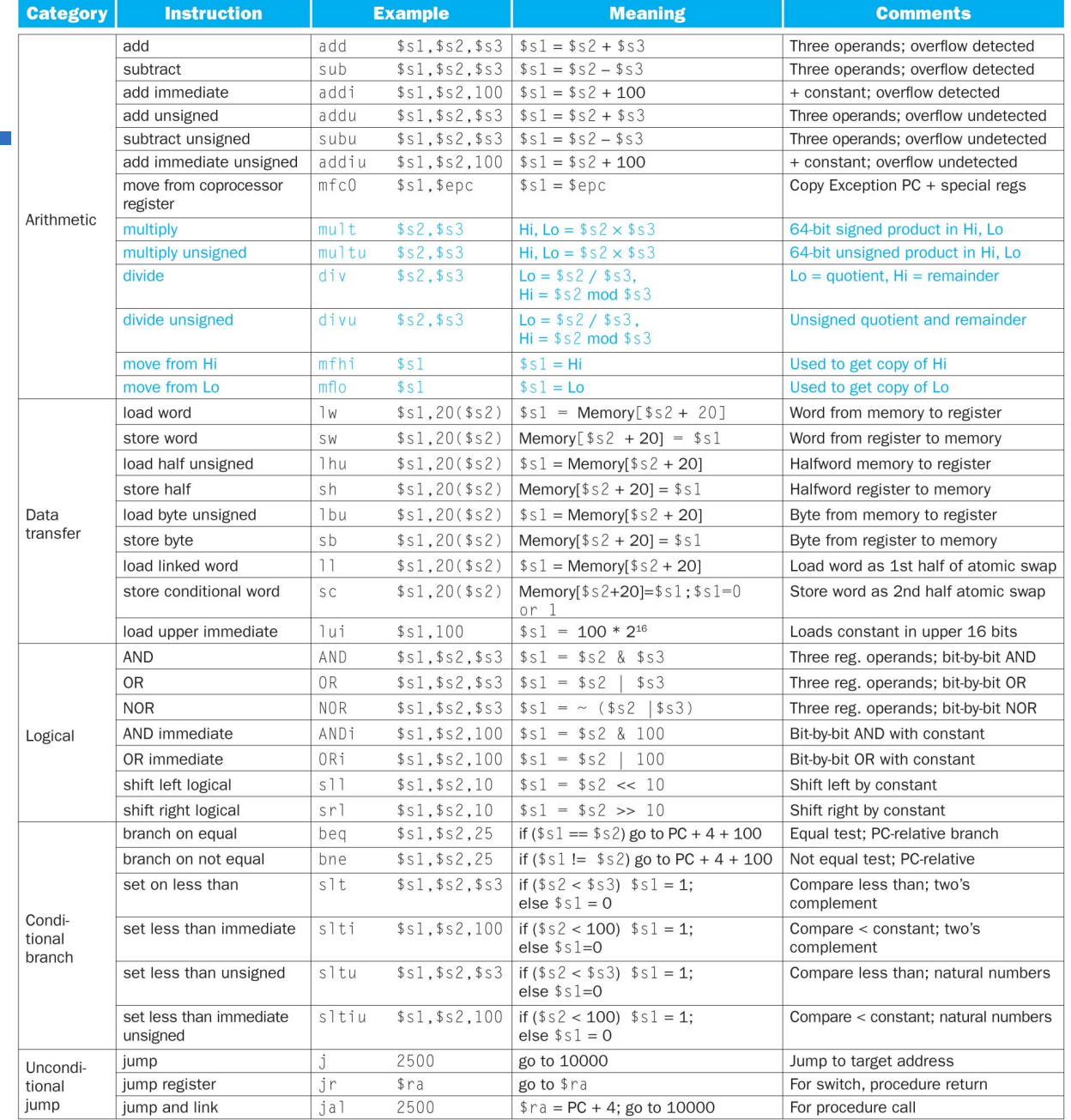

### **Chapter 3 — Arithmetic for Computers — 51**